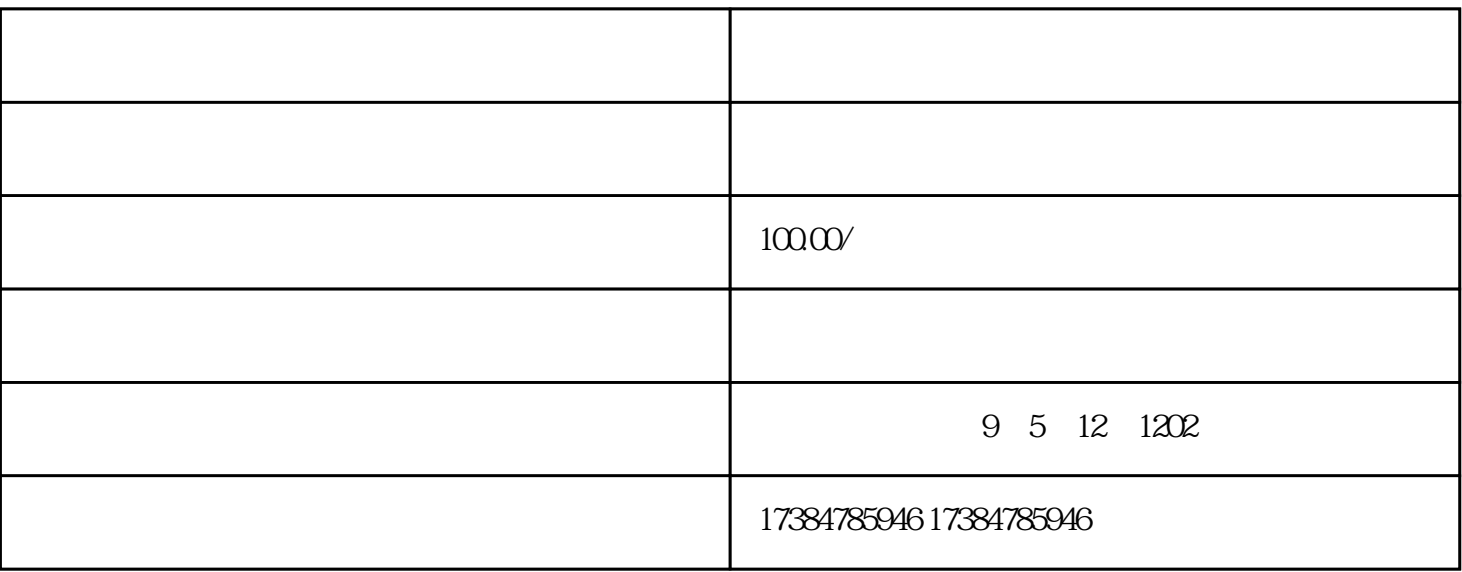

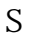

 $\mathsf{S}$  and  $\mathsf{S}$  and  $\mathsf{S}$  and  $\mathsf{S}$  $\mathcal{S}$  $\ell$  iphone4  $\ell$  $3$  $Z$ ,  $\mathbf{R}_{\mathbf{p}}$  , and the control of the control of the control of the control of the control of the control of the control of the control of the control of the control of the control of the control of the control of the ), the contraction of the contraction of the contraction of the contraction of the contraction of the contraction of the contraction of the contraction of the contraction of the contraction of the contraction of the contr 果对应的地点,点击右侧结果或地图上的标注均能弹出气泡,气泡内能够发起进一步操作:公交搜索、驾